# Active Directory Change Tracker

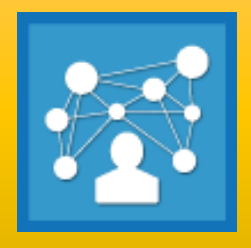

Release Notes

# **Version 2.6**

- Fixed to show user friendly "Logon Hours" attribute value in change report, which shows raw data previously.
- Fix for empty "Change Made by" value in "Track Changes" Report. Previously, this column shows empty value at the time of event flooding or when the application skips data from event log.

## **Version 2.5**

- Provision to run ADCT Listener Service using a different user account other than the currently logged on user account. This enables seamless reporting of **Change made by** user information.
- Provision to Edit or Delete multiple Events in **Alerts** Dialog.
- Improved performance in enumerating Active Directory objects for every snapshot, while performing **Track Changes**.
- Fixed to retain the **Additional change data** settings to report **Change made by** and **Change made on** information from Security event log (previously, the settings is always left in unchecked state).

## **Version 2.4.1**

- Supports Windows Server 2012 R2 and Windows 8.1 operating systems.
- Supports SQL Server 2012 (Enterprise/Standard/Express) editions.
- Fixed the issue of existing objects being reported as newly **Added** when tracking scope changes from initially set **Specific OUs** to **Entire Domain** after a change in AD.
- Fix for Default Domain Controllers policy always showing as **Modified** in GPO Change Reports.
- Reporting all the changes (exact changes) in Group Policy Settings in GPO Change Reports (Previously, only the **Modified Date** and **Version Number** changes were reported).
- Fixed to correct the issue of certain settings of Wired and Wireless Network Policy settings always showing as modified in GPO Change Reports.

# **Version 2.4**

- **Events Reports:** This feature enables the user to report the events data for additional AD object changes such as User logon/logoff activities, Password change activities and Terminal Services Activities from the occurrence of specific event ID(s) in the Security event log of the domain controller(s).
- **Troubleshooting Tips Window:** New troubleshooting tips window explaining the configuration to generate the Events Reports successfully.

## **Version 2.3**

- Provision to configure the list of objects for tracking. User can select objects from AD schema, application default list or can enter manually.
- Enhancement to Exclude Properties feature with provision to load properties from schema and exclude properties specific to each object.

# **Version 2.2**

 **Tips Window:** New tips window explaining the configuration to get Change made by value successfully.

## **Version 2.1**

- Security Event log data collection for the configured event IDs.
- **Search Events:** This feature enables the user to search for the specific event ID in the Events History application database.
- **Cleanup Events Manager:** This feature enables the user to delete any unwanted events and their related data from the Events History application database.

# **Version 2.0**

- New real-time 'Alerts' feature using the 'Listener Service'. This feature enables the user to be notified in real time of specific events as soon as they occur in security event log of a domain controller, through e-mail.
- Performance improvement in event data collection.

 Enhancement made to retrieve 'Change made by' information from Event Log.

Last Updated: Mar 2018